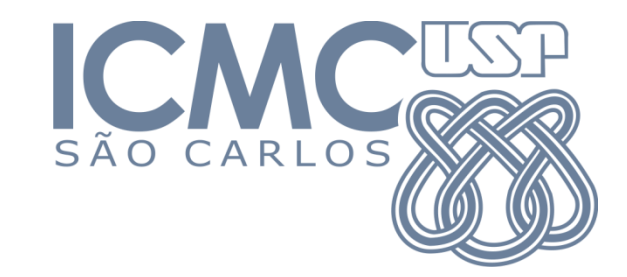

# SCC-601– Introdução à Ciência da Computação II

Ordenação e Complexidade – Parte 1

Lucas Antiqueira

# Por que ordenar?

#### Aplicações:

- Ordenação de e-mail por data
- Ordenação de lista de arquivos por tamanho
- Ordenação de produtos por preço
- Ordenação dos resultados exibidos pelo Google

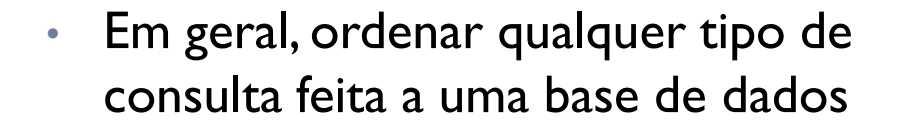

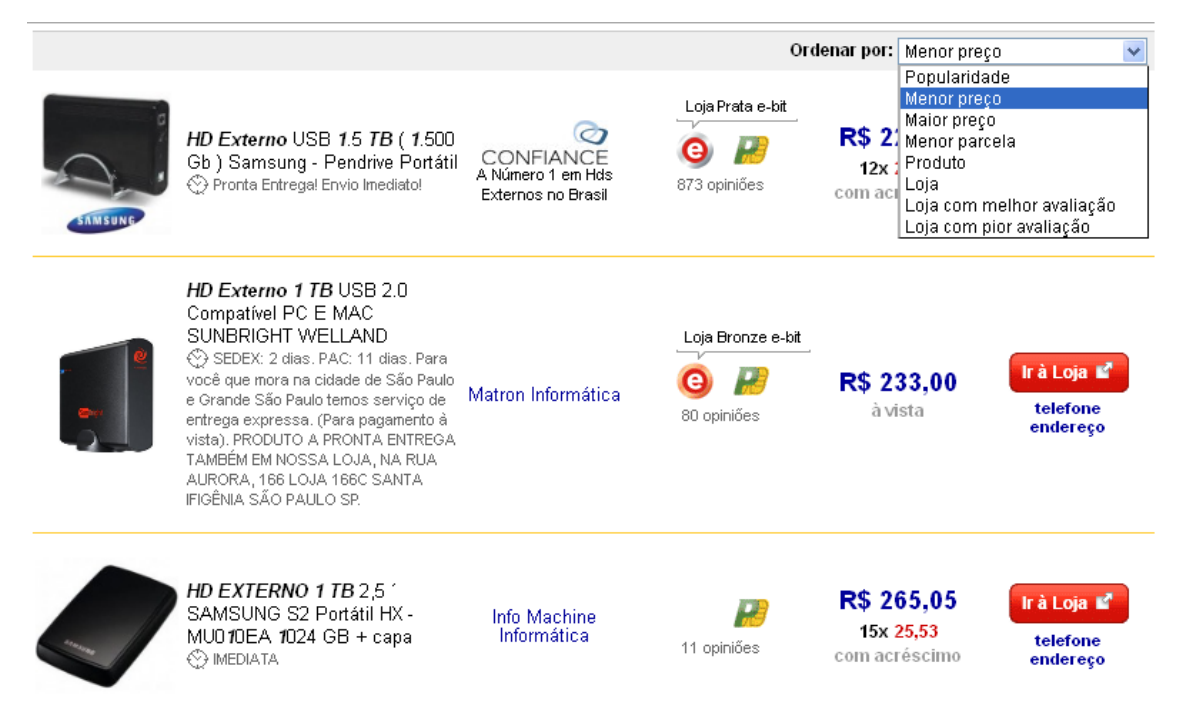

# Por que ordenar?

• Algoritmos de busca: são eficientes se o vetor estiver ordenado

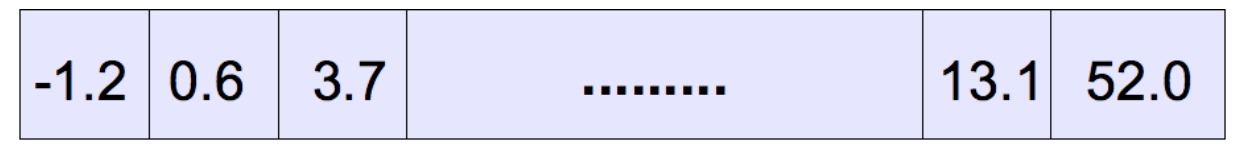

- Encontrar a mediana
- Excluir itens duplicados
- Compressão de dados (algoritmo de Huffman)
- Representação de conjuntos
- $\cdot$  Etc...

#### Algoritmos de ordenação são ilustrativos

- ▶ Como resolver problemas computacionais
- ▶ Como lidar com estruturas de dados
- Como desenvolver algoritmos elegantes e como analisar e comparar seus desempenhos

#### ▶ Ordenar (ou classificar)

- *Definição: organizar uma seqüência de elementos de modo que os mesmos estabeleçam alguma relação de ordem*
	- *Diz-se que os elementos k<sup>1</sup> , ... , k<sup>n</sup> estarão dispostos de modo que*   $k_1$  ≤  $k_2$  ≤ ... ≤  $k_n$

- ▶ Terminologia/conceitos
	- Ordenação de **registros**, em que cada registro é ordenado por sua **chave**
	- Ordenação **interna** vs. **externa**
	- Ordenação **estável**: ordenação original de registros com mesma chave é preservada após a ordenação dos registros

#### ▶ Terminologia/conceitos

- **Ordenação sobre os próprios registros** 
	- Os registros são trocados de posição
- **Ordenação por endereços** 
	- Mantém-se uma tabela de ponteiros para os registros e alteram-se somente os ponteiros durante a ordenação

#### Exemplo: ordenação sobre os próprios registros

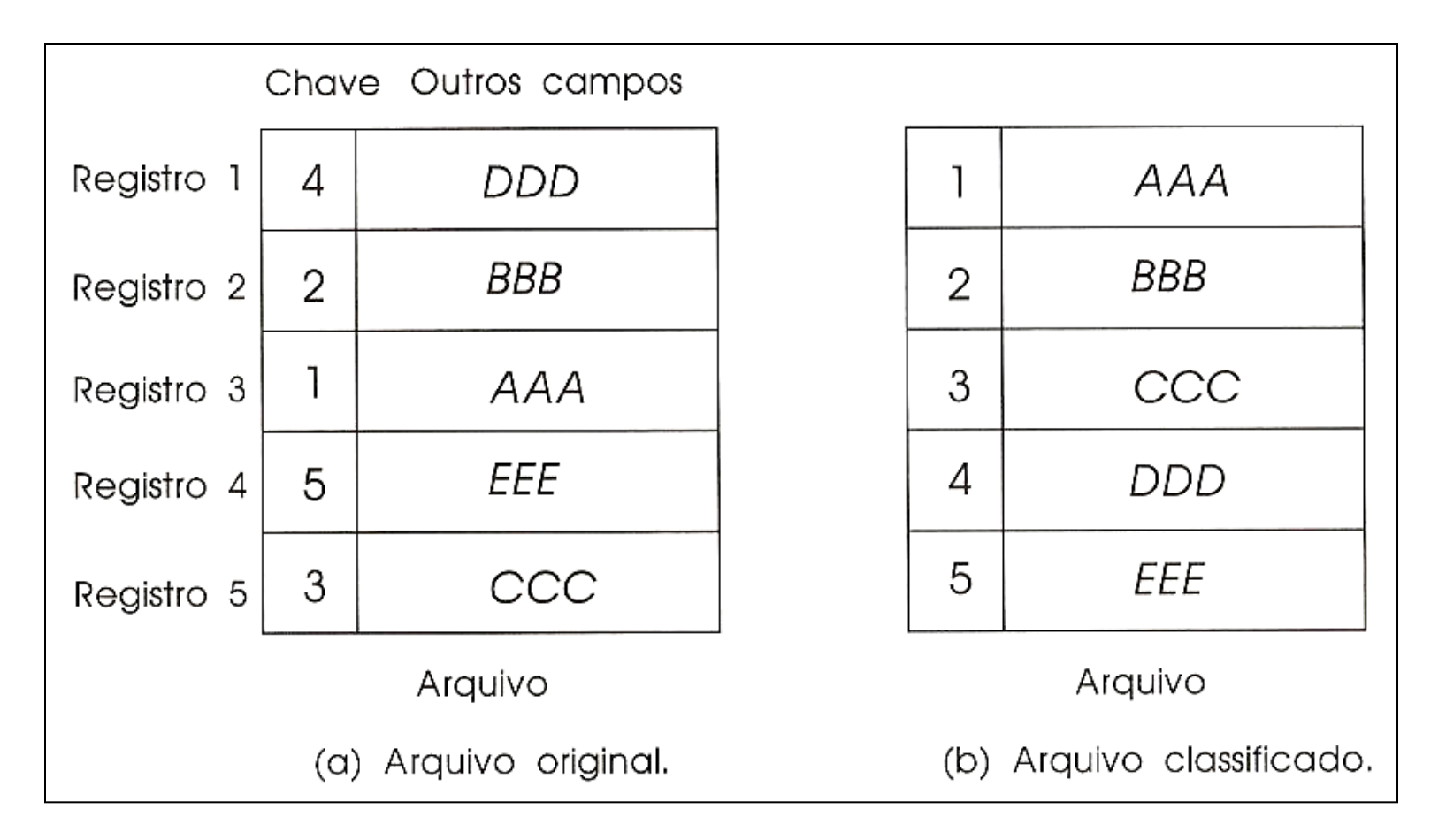

#### Exemplo: ordenação por endereços

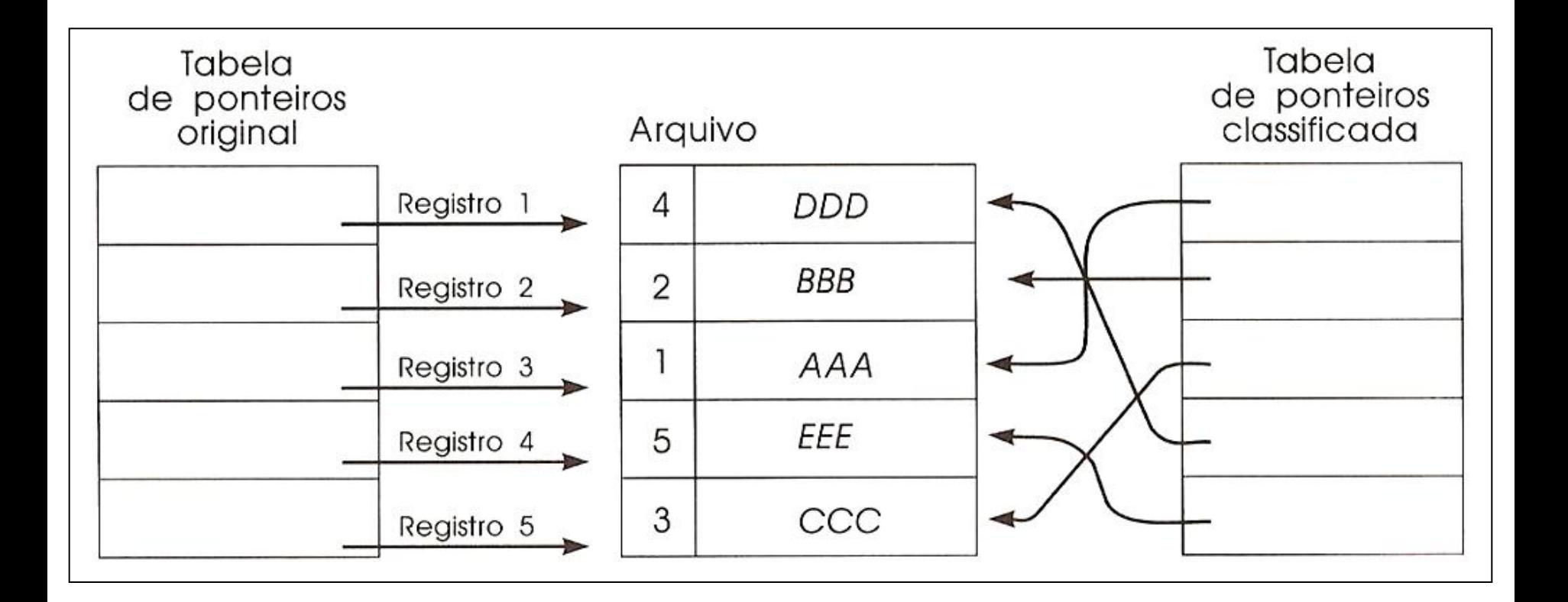

ь

- Existem vários maneiras de se implementar ordenação
- ▶ Dependendo do problema, um algoritmo apresenta vantagens e desvantagens sobre outro
- ▶ Como comparar?
- Existem vários maneiras de se implementar ordenação
- ▶ Dependendo do problema, um algoritmo apresenta vantagens e desvantagens sobre outro
- ▶ Como comparar?
	- **Devemos comparar as complexidades dos algoritmos**
- Comparação das complexidades dos algoritmos de ordenação
- Qual a operação dominante?
	- Número de comparações entre elementos, na maioria dos casos
	- *Detalhe*: somente as comparações que podem resultar em trocas de elementos
- Tradicionalmente, nos estudos dos métodos de ordenação, assume-se que a entrada dos algoritmos é um vetor de números inteiros
- **Procura-se deixar o vetor em ordem crescente**

# Inserção Simples

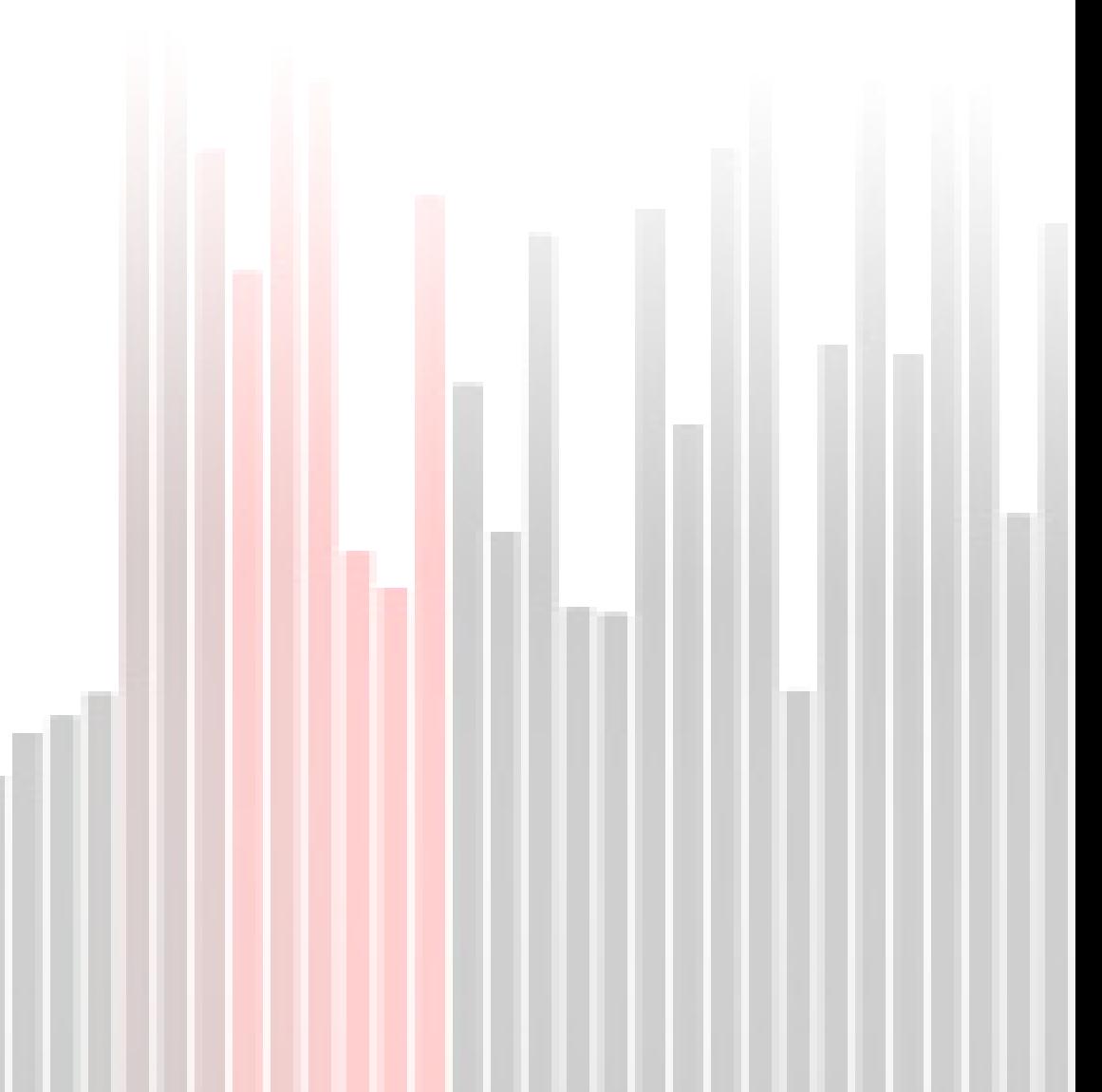

#### $\blacktriangleright$  Idéia básica

- Ordenar o conjunto inserindo os elementos não-ordenados em um subconjunto já ordenado
	- No i-ésimo passo, inserir o i-ésimo elemento na posição correta entre v[0], ... , v[i-1], que já estão em ordem
		- □ Consequentemente, alguns elementos são realocados

# Inserção Simples

 $\blacktriangleright$ 

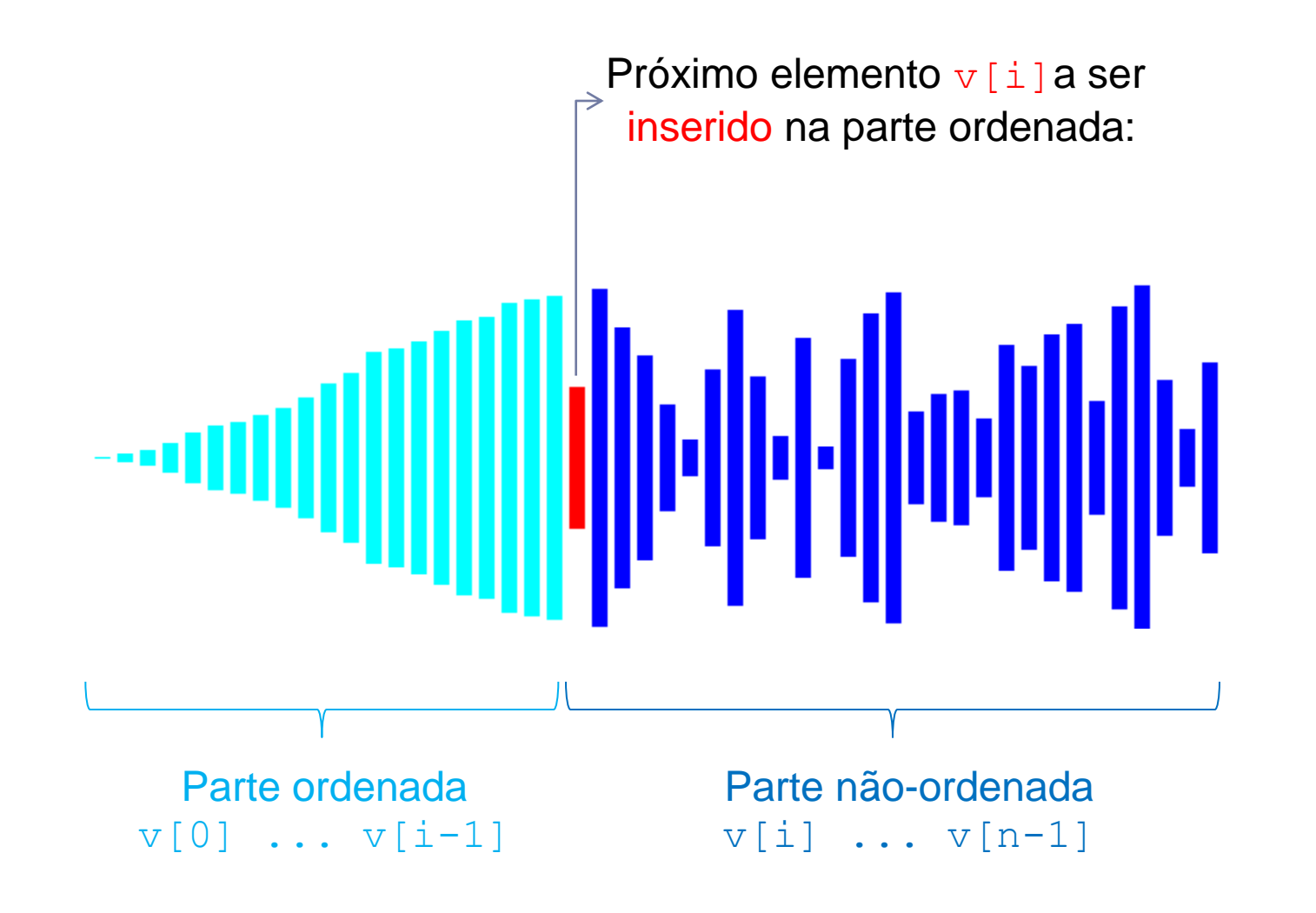

#### Inserção Simples: exemplo

 $v = (44$ , 55, 12, 42, 94, 18, 06, 67)

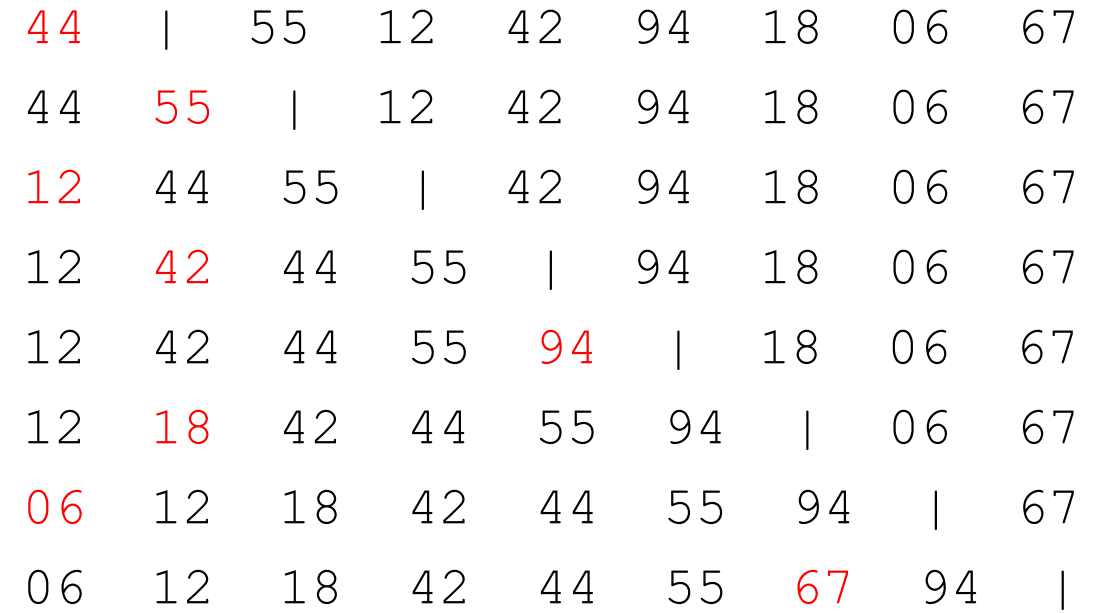

# Inserção Simples

```
void insertion sort(int v[], int n) {
  int i, j, x;
  for (i = 1; i < n; i++) {
      x = v[i];j = i - 1;while ((j >= 0) && (x < v[j])) {
             v[j+1] = v[j];j--;}
      v[j+1] = x;}
```
h.

}

# Inserção Simples

#### Complexidade de tempo?

 $\blacktriangleright$ 

# Complexidade: método experimental

- Execute o programa variando a composição e o tamanho das entradas.
- Use algum método para obter medidas do tempo.
- Esboce um gráfico de resultados.

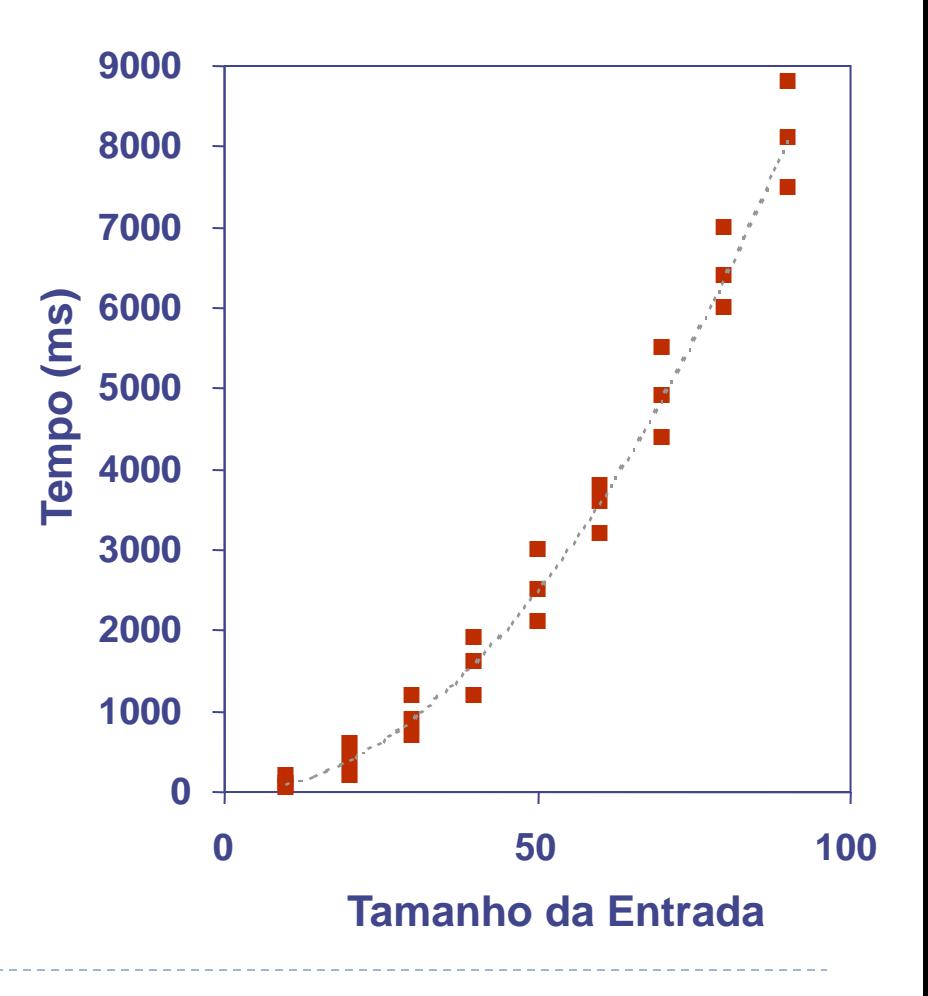

# Limitações do método experimental

- ▶ E preciso implementar o algoritmo.
- Os resultados podem não servir como indicativo do tempo de execução para outras entradas que não foram consideradas nos testes.
- Para comparar dois algoritmos, devem ser utilizadas exatamente as mesmas condições, configurações e ambientes de hardware e software.

# Complexidade: análise teórica

- Pode se basear em uma descrição de alto nível do algoritmo, ao invés de uma dada implementação.
- Caracteriza o tempo de execução como uma função do tamanho da entrada, *n*.
	- No caso da ordenação, *n* é o tamanho do vetor a ser ordenado.
- Leva em consideração todas as possíveis entradas.
- Permite avaliar a rapidez de um algoritmo de forma independente de qualquer ambiente de hardware e/ou software.

# Contagem de operações primitivas

- São ações básicas executadas pelos algoritmos.
- ▶ Não dependem da linguagem de programação.
- ▶ Considera-se que tenham tempo de execução constante.

#### ▶ Exemplos:

- Atribuição de valor a uma variável.
- Operação aritmética com dois números.
- Comparação de dois números.
- Indexação em um vetor.
- Chamar ou retornar de uma rotina.

```
void insertion sort(int v[], int n) {
  int i, j, x;
  for (i = 1; i < n; i++) {
       x = v[i];j = i - 1;while ((j >= 0) && (x < v[j])) {
              v[j+1] = v[j];j--;}
       v[j+1] = x;}
}
                               Quantas operações primitivas são 
                               executadas no algoritmo de 
                               ordenação por inserção?
```

```
void insertion sort(int v[], int n) {
  int i, \dot{1}, x;
  for (i = 1; i < n; i++) {
        x = v[i];\dot{\tau} = i - 1;while ((j \ge 0) \& (x < v[j])) {
                  v[j+1] = v[j]; 4 operações (2 * indexação + soma + atribuição)
                 \dot{z}}
        v[\dot{\uparrow}+1] = x;}
                                     2 operações (indexação + atribuição)
                                     2 operações (subtração + atribuição)
                                     2 operações (subtração + atribuição)
                                     2 operações (indexação + atribuição)
```
}

```
void insertion sort(int v[], int n) {
  int i, j, x;
  for (i = 1; i < n; i++) {
        x = v[i];j = i - 1;while ((j >= 0) && (x < v[j])) {
                 v[j+1] = v[j];\dot{\neg} \dot{\neg} ;
         }
        v[j+1] = x;}
}
                                             Loop com n-1 iterações:
                                             \rightarrow 1 inicialização
                                             \rightarrow n comparações
                                             → n-1 incrementos (2 operações cada)
```

```
void insertion sort (int v[], int n) {
  int i, \dot{1}, x;
                                                 Loop com n-1 iterações:
  for (i = 1; i < n; i++) {
                                                  1 + n + 2(n-1) == 1 + n + 2n - 2 =x = v[i];= 3n - 1 operações no cabeçalho do loop
         \dot{\tau} = i - 1;while ((j \ge 0) \& (x < v[j])) {
                  V[\dot{\eta}+1] = V[\dot{\eta}],\dot{\mathbf{1}} – – ;
          \}V[\dot{\tau}+1] = X;\}
```

```
void insertion sort (int v[], int n) {
  int i, j, x;
  for (i = 1; i < n; i++) {
                                                 3n - 1 operações
        x = v[i];2 operações
        \dot{\tau} = i - 1;2 operações
        while ((j \ge 0) \& (x < v[j])) { ? operações
                V[i+1] = V[i];4 operações
                \dot{1} – – ;
                                                 2 operações
        \}v[j+1] = x;2 operações
  \}
```

```
void insertion sort(int v[], int n) {
  int i, j, x;
  for (i = 1; i < n; i++) {
       x = v[i];j = i - 1;while ((j >= 0) && (x < v[j])) { 4 operações
               v[j+1] = v[j];\dot{z} - \dot{z}}
       v[j+1] = x;}
                                              (indexação + 3*comparações)
                                              realizadas i+1 vezes
```
}

```
void insertion sort (int v[], int n) {
  int i, j, x;
  for (i = 1; i < n; i++) {
                                                 3n - 1 operações
        x = v[i];2 operações
        \dot{\tau} = i - 1;2 operações
        while ((j \ge 0) \& (x < v[j])) (4(i+1) operações
                V[i+1] = V[i];4 operações
                \dot{1} – – ;
                                                 2 operações
        \}v[j+1] = x;2 operações
  \}
```

```
void insertion sort (int v[], int n) {
  int i, j, x;
  for (i = 1; i < n; i++) {
         x = v[i];\dot{\tau} = i - 1;while ((j \ge 0) \& (x < v[j])) {
                                                       4 operações | Dentro de um loop.
                  V[\dot{\eta}+1] = V[\dot{\eta}],2 operações | Quantas iterações?
                  \dot{1} – – ;
         \}V[\dot{\tau}+1] = X;\}
```

```
void insertion sort (int v[], int n) {
  int i, j, x;
  for (i = 1; i < n; i++) {
         x = v[i];\dot{\tau} = i - 1;while ((j \ge 0) \& (x < v[j])) {
                                                        4 operações<br>2 operações
                  V[\n\dot{1}+1] = V[\n\dot{1}],i iterações
                  \dot{\mathbf{1}} – – ;
         \}V[\dot{\tau}+1] = X;Consideramos o pior caso
                                                   (vetor ordenado inversamente)
                                                 O loop termina somente quando j<0
```

```
void insertion sort (int v[], int n) {
  int i, \vdots, x;
  for (i = 1; i < n; i++) {
        x = v[i];\dot{\tau} = i - 1;while ((j \ge 0) \& (x < v[j])) { 4(i+1) operações
                v[j+1] = v[j];6i operações
                \dot{1} – – ;
        \}V[\dot{\tau}+1] = X;\}
```
 $\}$ 

```
void insertion sort (int v[], int n) {
  int i, j, x;
  for (i = 1; i < n; i++) {
                                                     3n - 1 operações
        x = v[i];2 operações
        \dot{\tau} = i - 1;2 operações
        while ((j \ge 0) \& (x < v[j])) (4(i+1) operações
                 V[\n\dot{1}+1] = V[\n\dot{1}],6i operações
                 \dot{1} – \ddot{ }\}v[j+1] = x;2 operações
   \}
```

```
void insertion sort (int v[], int n) {
  int i, \dot{1}, x;
  for (i = 1; i < n; i++) {
                                                         3n - 1 operações
         x = v[i];2 operações
         \dot{\tau} = i - 1;2 operações
         while ((j \ge 0) \& (x < v[j])) (4(i+1) operações
                                                                             Quantas
                  V[\n\dot{1}+1] = V[\n\dot{1}],iterações?
                                                         6i operações
                  \dot{\mathbf{1}} – – ;
         \}V[\dot{\tau}+1] = X;2 operações
```
 $\}$ 

```
void insertion sort (int v[], int n) {
  int i, j, x;
  for (i = 1; i < n; i++) {
                                                        3n - 1 operações
         x = v[i];2 operações
         \dot{\tau} = i - 1;2 operações
         while ((j \ge 0) \& (x < v[j])) (4(i+1) operações
                  V[\n\dot{1}+1] = V[\n\dot{1}],\sim n-1 iterações
                                                       6i operações
                  \dot{1} – \ddot{ }\}V[\dot{\tau}+1] = X;2 operações
```
 $\}$
```
void insertion sort (int v[], int n) {
  int i, j, x;
  for (i = 1; i < n; i++) {
                                                      3n - 1 operações
                                                      (n-1)*2 operações
        x = v[i];\dot{\tau} = i - 1;(n-1)^* 2 operações
        while ((j \ge 0) \& (x < v[j])) ((n-1) * 4(i+1) oper.
                                                                       \succn-1 iterações
                 V[i+1] = V[i];(n-1)*6ioperações
                 \dot{1} – \ddot{ }\}V[\dot{j}+1] = X;(n-1)^* 2 operações
   \}
```
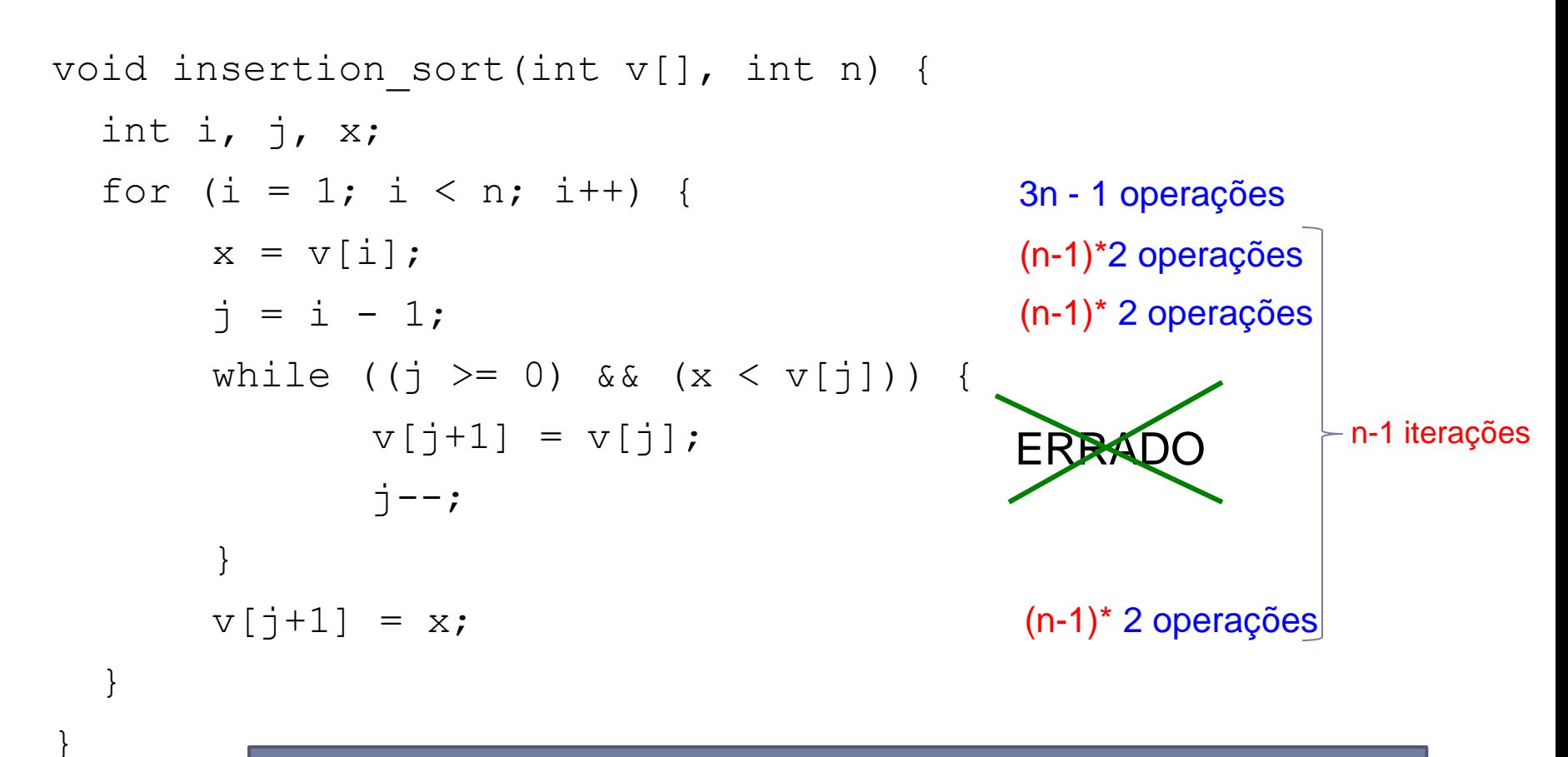

Devemos deixar o número de operações SOMENTE em função de n

O loop mais interno (while) é executado da seguinte maneira (índice j):

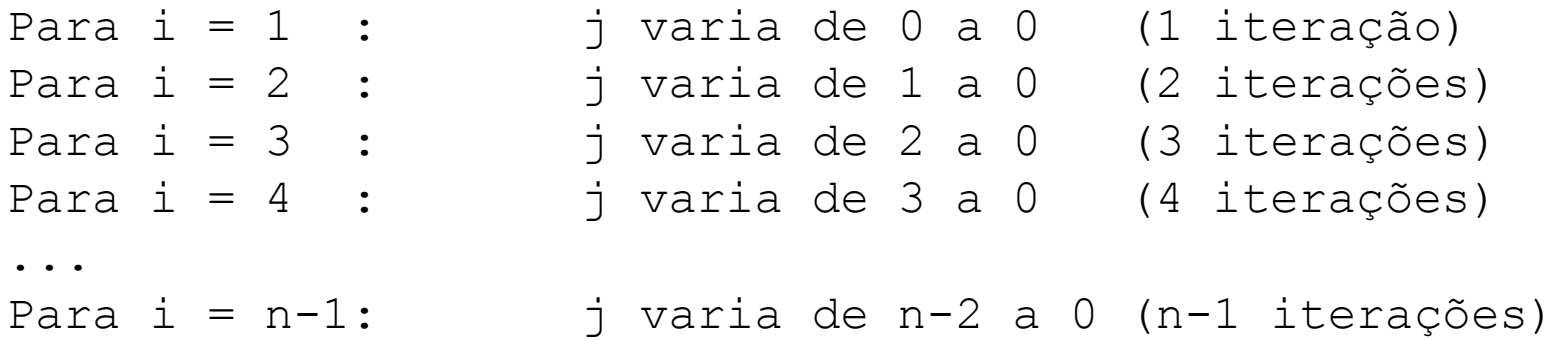

O loop mais interno (while) é executado da seguinte maneira (índice j):

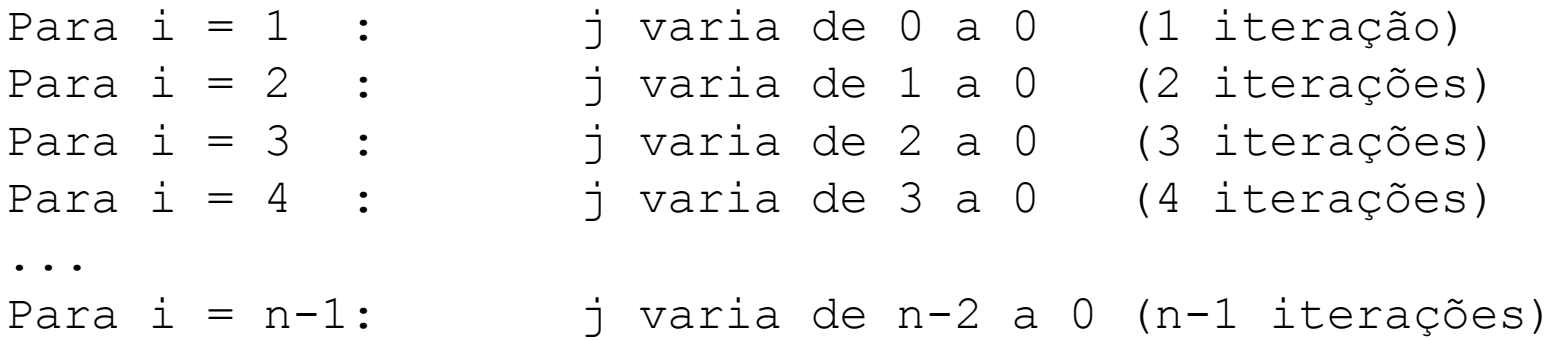

Quantas vezes o loop mais interno é executado?

O loop mais interno (while) é executado da seguinte maneira (índice j):

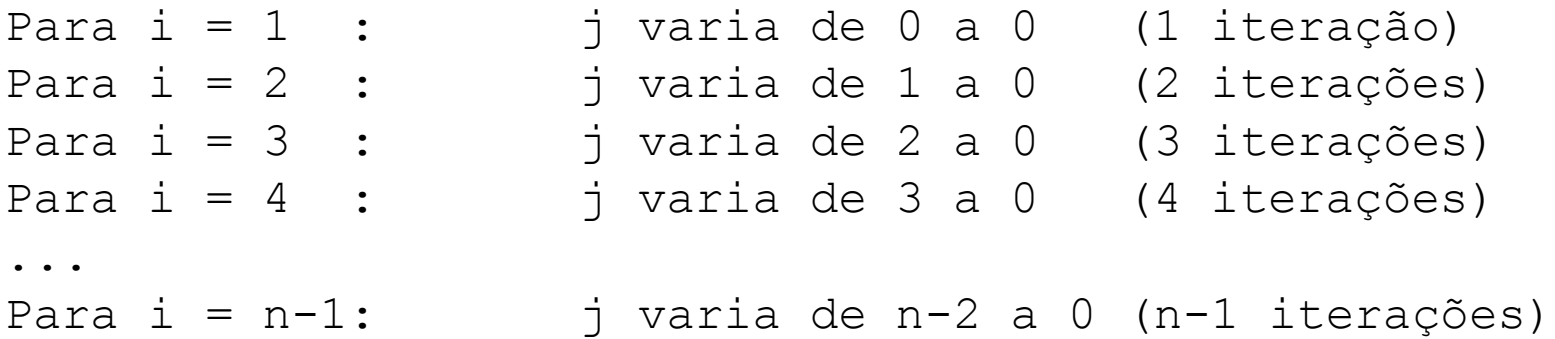

Quantas vezes o loop mais interno é executado? No pior caso:  $1 + 2 + ... + n-1 = [(1 + n-1)^*n-1]/2 = (n^2 - n)/2$ 

```
void insertion sort (int v[], int n) {
  int i, \dot{1}, x;
  for (i = 1; i < n; i++) {
                                                      3n - 1 operações
        x = v[i];(n-1)^*2 operações
        \dot{\tau} = i - 1;(n-1)^* 2 operações
        while ((j \ge 0) \& (x < v[j])) {
                                                    (n^2 - n)/2v[j+1] = v[j];vezes 6 operações internas
                 \dot{1} – \ddot{ }\}V[\dot{j}+1] = X;(n-1)^* 2 operações
```
 $\}$ 

```
void insertion sort (int v[], int n) {
  int i, j, x;
  for (i = 1; i < n; i++) {
                                                        3n - 1 operações
         x = v[i];(n-1)^*2 operações
         \dot{\tau} = i - 1;(n-1)^* 2 operações
         while ((j \ge 0) \& (x < v[j])) (???
                  V[\dot{\tau}+1] = V[\dot{\tau}],-6*(n^2 - n)/2 operações
                  \dot{1} – \ddot{ }\}V[\dot{j}+1] = X;(n-1)^* 2 operações
   \}
```
O **cabeçalho** do loop mais interno (while) é executado da seguinte maneira (índice j):

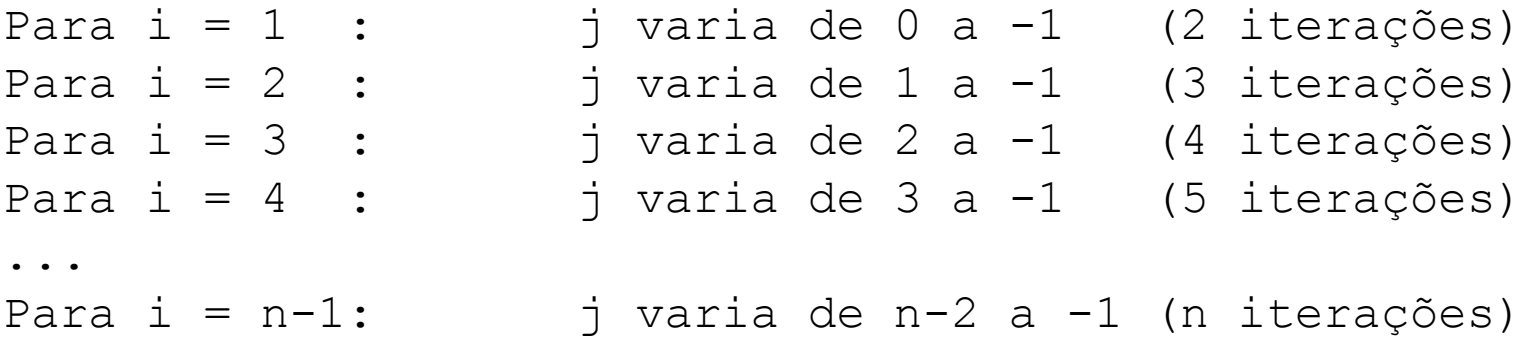

 $2 + 3 + ... + n = [(2 + n)*n-1]/2 = (n<sup>2</sup> + n - 2)/2$ 

```
void insertion_sort(int v[], int n) {
  int i, j, x;
  for (i = 1; i < n; i++) {
       x = v[i];j = i - 1;while ((j >= 0) && (x < v[j])) { 4 operações
               v[i+1] = v[i];\dot{z} - \dot{z}}
       v[j+1] = x;}
                                                (indexação + 3*comparações)
                                                realizadas (n^2 + n - 2)/2 vezes
```
}

```
void insertion sort (int v[], int n) {
  int i, \dot{1}, x;
  for (i = 1; i < n; i++) {
                                                          3n - 1 operações
         x = v[i];(n-1)^*2 operações
         \dot{\tau} = i - 1;(n-1)^* 2 operações
         while ((j \ge 0) \& (x < v[j])) \{4^n(n^2 + n - 2)/2\} operações
                   V[\dot{\tau}+1] = V[\dot{\tau}],-6*(n^2 - n)/2 operações
                   \dot{1} – \ddot{ }\}V[\dot{j}+1] = X;(n-1)^* 2 operações
   \}
```

```
void insertion sort(int v[], int n) {
  int i, \overline{1}, x;
  for (i = 1; i < n; i++) {
                                                            3n - 1 operações
         x = v[i];(n-1)^*2 operações
         \dot{\tau} = i - 1;(n-1)^* 2 operações
         while ((j \ge 0) \& (x < v[j])) (4^{*(n^2 + n - 2)/2) operações
                   V[\dot{\tau}+1] = V[\dot{\tau}],-6*(n^2 - n)/2 operações
                   \dot{1} – \dot{7}\}V[\dot{\uparrow}+1] = X;(n-1)^* 2 operações
   \}
```
Tudo está agora em função de n, basta somar para obter o total de operações da função Número de operações primitivas executadas no algoritmo de ordenação por inserção:

```
3n - 1 + 2(n-1) + 2(n-1) + 4(n^2 + n - 2)/2 + 6(n^2 - n)/2 + 2(n-1) == 3n - 1 + 6(n-1) + [4(n^2 + n - 2) + 6(n^2 - n)]/2 == 9n - 7 + (10n^2 - 2n - 8)/2 == 9n - 7 + 5n^2 - n - 4 == 5n^2 + 8n - 11
```
Portanto, o tempo de execução é uma função de n que varia de acordo com um polinômio de grau 2

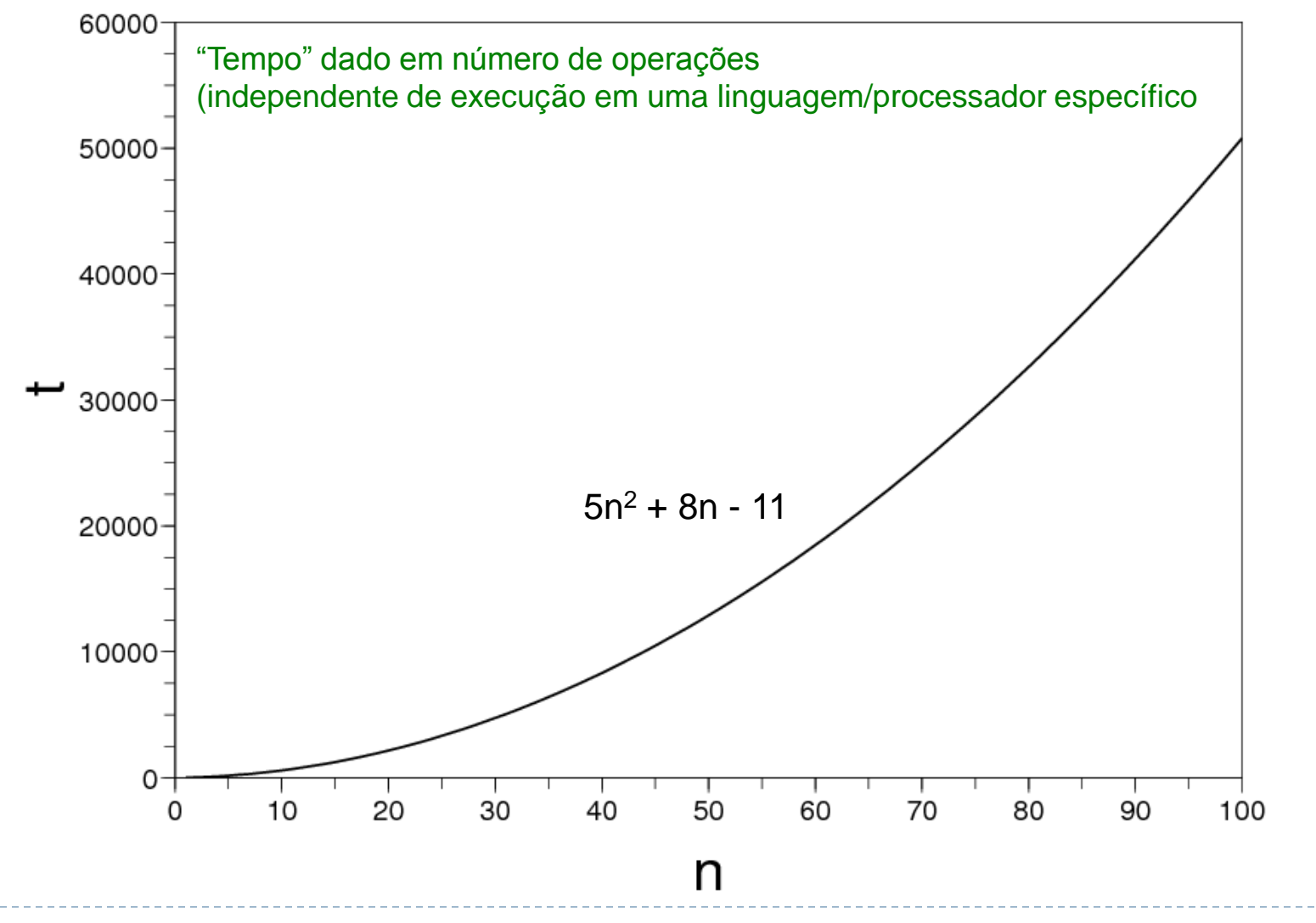

49

#### "Despoluindo" a notação

- **Termos constantes não são significativos.**
- Termos de menor ordem também não são.

*Por que?*

### "Despoluindo" a notação

- **Termos constantes não são significativos.**
- Termos de menor ordem também não são.

*Por que?*

*Porque considera-se o comportamento assintótico .*

## Notação Big-O

 $g(n) = O(f(n))$  (g é da ordem de f) se existirem constantes c e n<sub>0</sub> tal que  $g(n) \leq c^*f(n)$  quando n  $\geq n_0$ 

Ou seja, a taxa de crescimento de g(n) é menor ou igual à taxa de f(n) a partir de  $n_0$ 

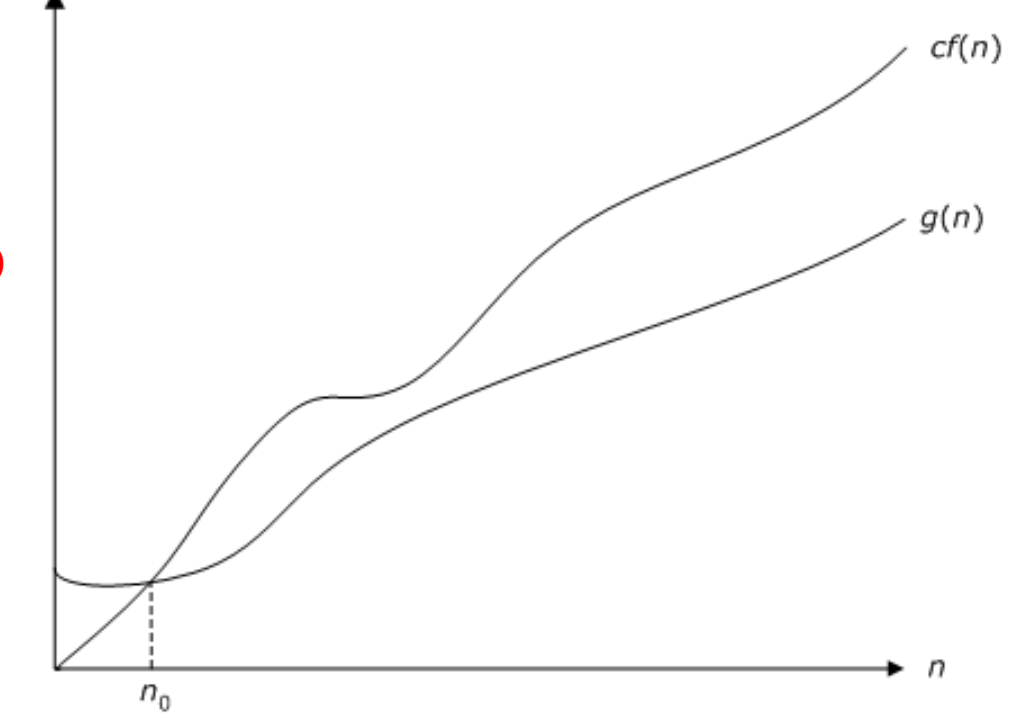

## Notação Big-O

Ao dizer que  $g(n) = O(f(n)),$ mostra-se que g(n) cresce numa taxa não maior do que f(n), ou seja, f(n) é seu limitante superior

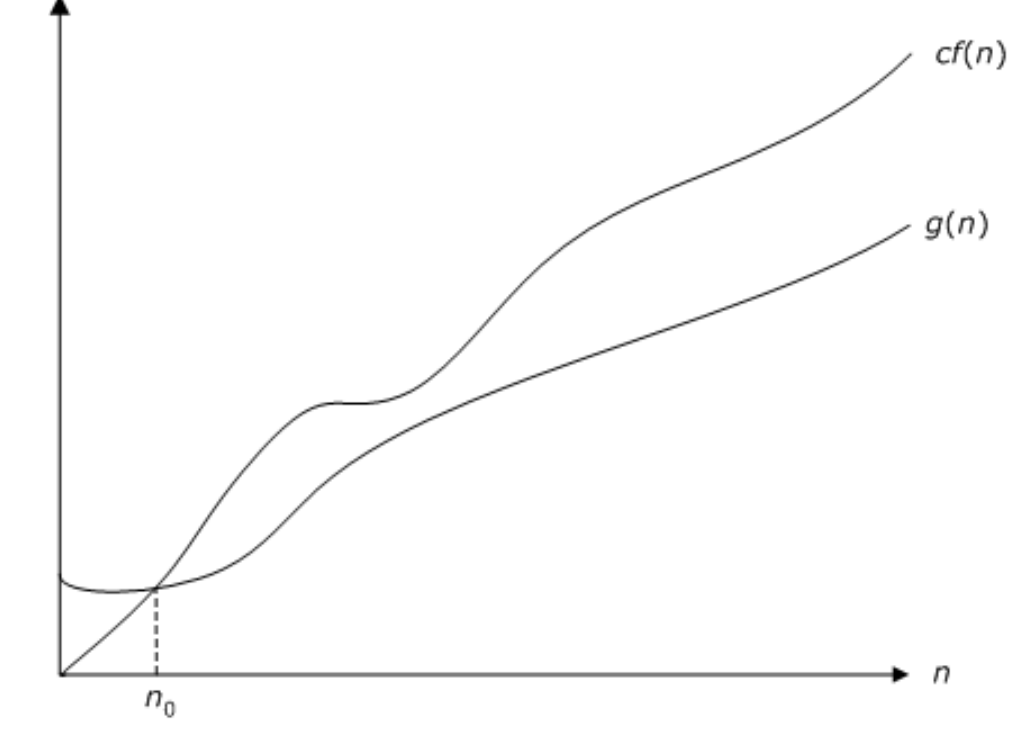

## Notação Big-O (inserção simples)

Tome g(n) = 5n<sup>2</sup> + 8n - 11 (*algoritmo de inserção*)

 $\acute{E}$  correto dizer que g(n) = O(n<sup>2</sup>) ?

### Notação Big-O (inserção simples)

Tome g(n) = 5n<sup>2</sup> + 8n - 11 (*algoritmo de inserção*)

 $\acute{E}$  correto dizer que g(n) = O(n<sup>2</sup>) ?

Sim, pois se tomarmos, por exemplo c=6, então g(n) ≤ c<sup>\*</sup>n<sup>2</sup> para n ≥ 6,2 (aprox.)

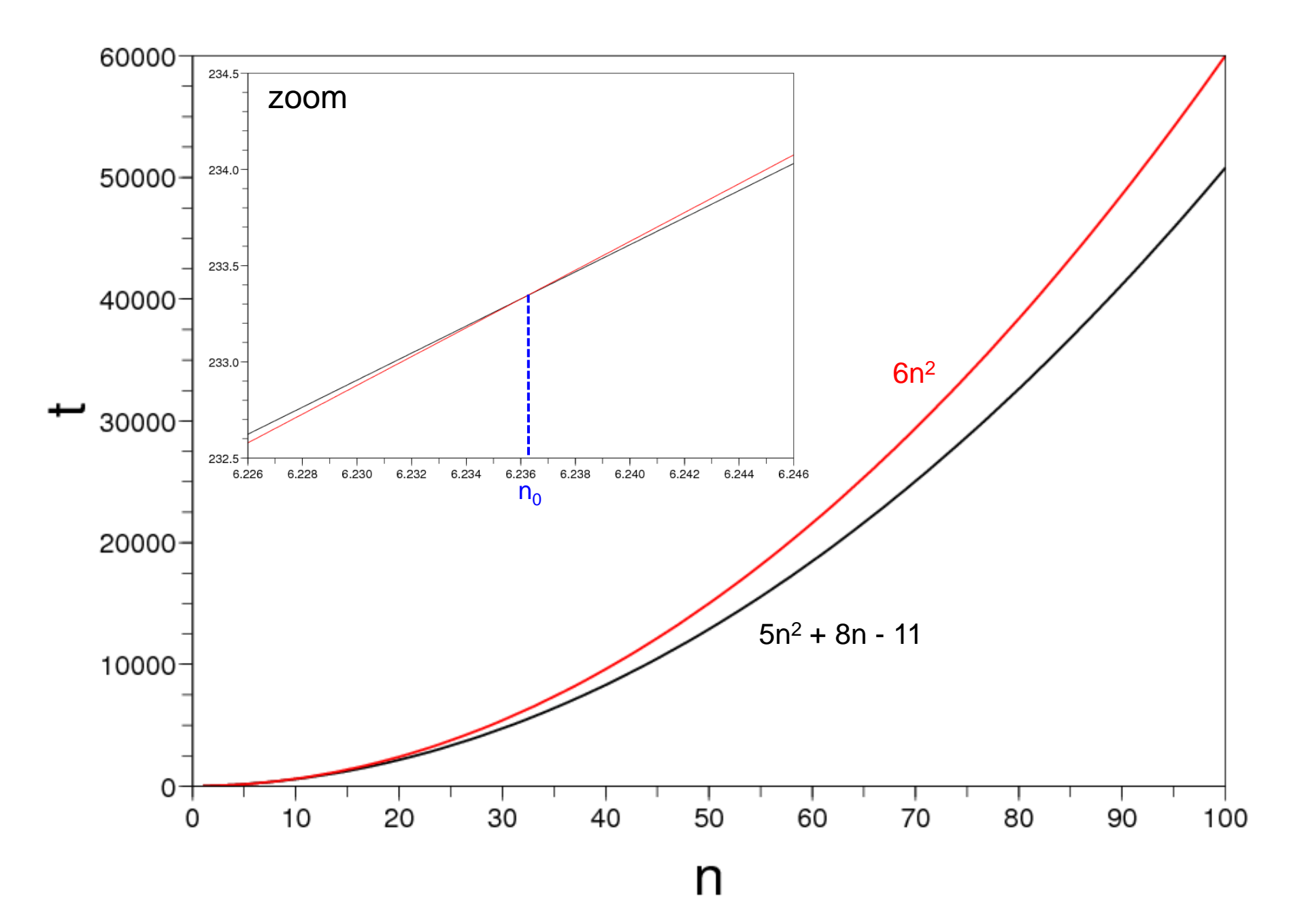

- Portanto, a complexidade de tempo do algoritmo de ordenação por inserção é: O(n<sup>2</sup>)
- ▶ Lembre-se que estudamos até aqui o pior caso (vetor inicialmente disposto em ordem inversa)

## Análise assintótica de algoritmos

 A análise assintótica de um algoritmo determina o seu tempo de execução em notação Big-O.

#### Para fazer a análise assintótica:

- Encontra-se o número de operações primitivas executado pelo algoritmo (sempre em função do tamanho da entrada).
- Escreve-se essa função com notação Big-O.
- Como os fatores constantes e termos de menor ordem são descartados, podemos "esquecê-los".

### Cuidados

 Deve-se ter sempre em mente que a análise assintótica "esconde" fatores irrelevantes, mas que em alguns casos podem ser relevantes, particularmente se o problema de interesse se limitar a entradas (relativamente) pequenas na prática.

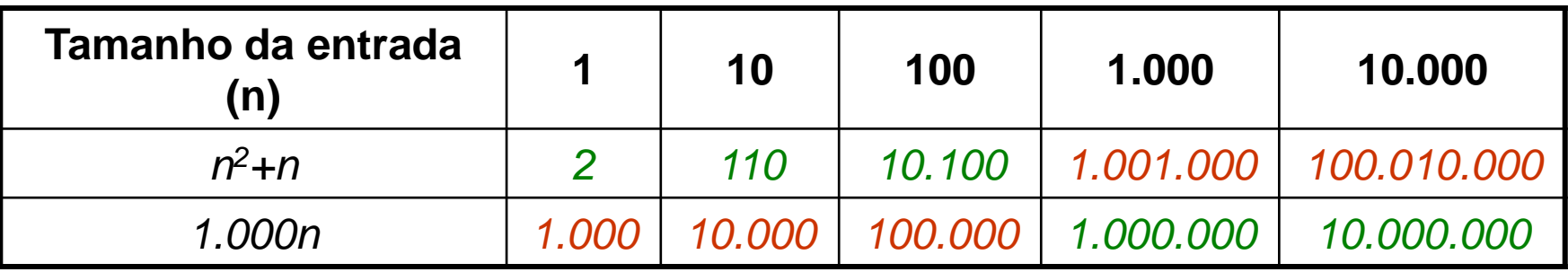

## Análise assintótica de espaço

 Podemos também utilizar a análise assintótica para analisar a ocupação de memória de um algoritmo (complexidade de espaço).

}

- No caso da ordenação por inserção: n + 4 (aproximação sem contar o número de bytes de cada variável)
- Complexidade de espaço:  $O(n) \rightarrow$  linear

```
void insertion sort(int v[], int n) {
  int i, j, \dot{x};
  for (i = 1; i < n; i++) {
        x = v[i];j = i - 1;while ((\dot{1} > = 0) \& (x < v[i])) {
                 v[i+1] = v[i];j--;}
        v[j+1] = x;}
       1 1 1
                          n 1
```
#### ▶ Complexidade de tempo no pior caso

 $\triangleright$  Vetor ordenado inversamente: O(n<sup>2</sup>)

#### ▶ E no melhor caso?

▶ Vetor já ordenado: O(???)

#### Inserção Simples (melhor caso)

```
void insertion sort(int v[], int n) {
  int i, j, x;
  for (i = 1; i < n; i++) {
        x = v[i];j = i - 1;while ((j >= 0) && (x < v[j])) { 4 operações (testa somente uma vez)
                 v[i+1] = v[i];j--;}
        v[j+1] = x;}
                                                    (n-1)*2 operações
                                                    (n-1)* 2 operações
                                                    (n-1)* 2 operações
                                                    3n - 1 operações
                                                  \overline{\phantom{a}}O operações (não entra no loop)
```
}

#### Inserção Simples (melhor caso)

```
void insertion sort(int v[], int n) {
  int i, \overline{1}, x;
  for (i = 1; i < n; i++) {
                                                     3n - 1 operações
        x = v[i];(n-1)^*2 operações
        \dot{\tau} = i - 1;(n-1)^* 2 operações
        while ((j \ge 0) \& (x < v[j])) { 4 operações
                 V[i+1] = V[i];0 operações
                 \dot{1} – – ;
         \}V[\dot{j}+1] = X;(n-1)^* 2 operações
  }
\}3n - 1 + 6*(n-1) + 4 = 9n - 3 \rightarrow O(n)
```
#### ▶ Complexidade de tempo no pior caso

 $\triangleright$  Vetor ordenado inversamente: O(n<sup>2</sup>)

#### ▶ Complexidade de tempo no melhor caso

- ▶ Vetor já ordenado: O(n)
- E no caso médio ?

## Inserção Simples (caso médio)

Þ

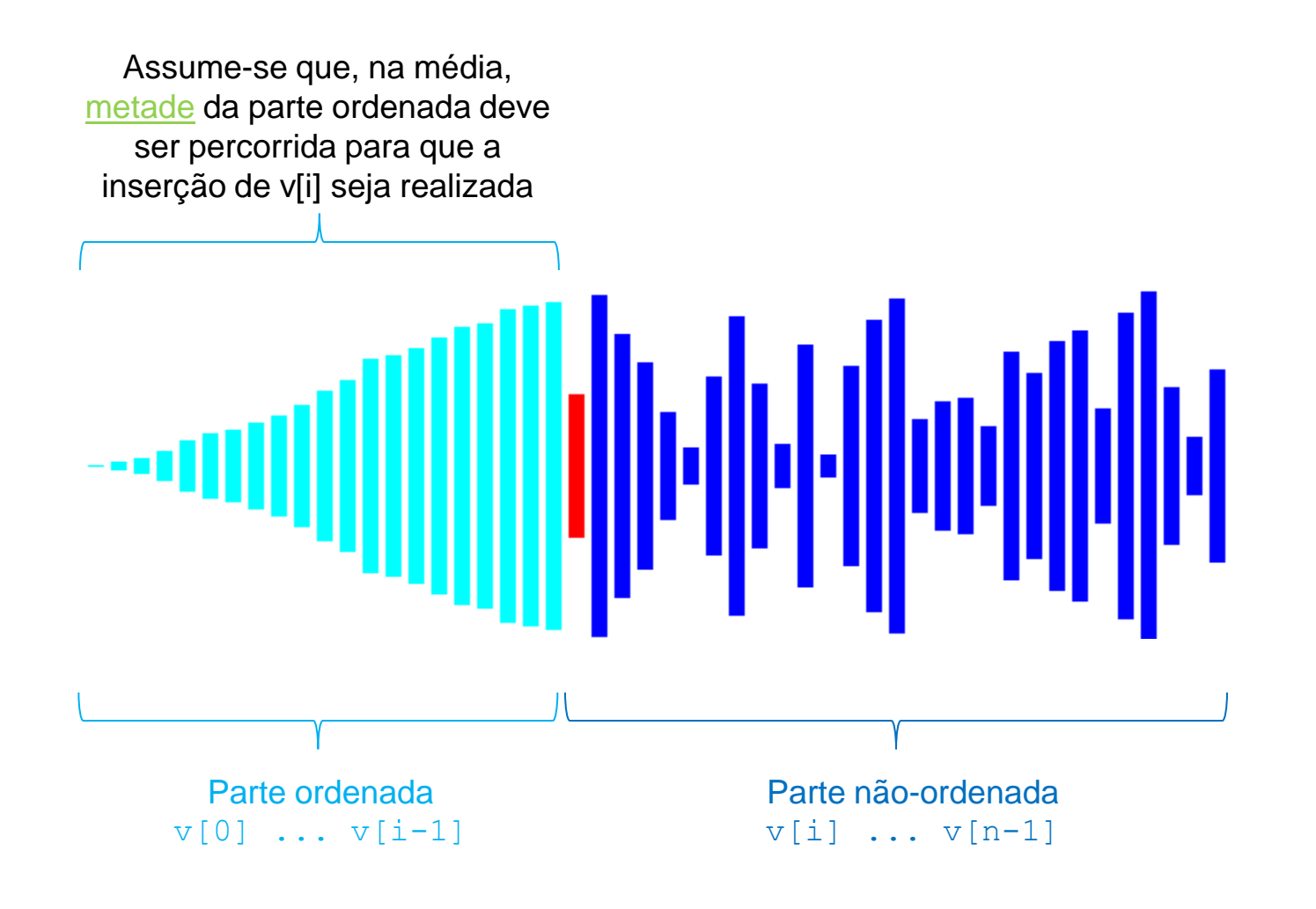

#### Inserção Simples (caso médio)

```
void insertion sort (int v[], int n) {
  int i, \overline{1}, x;
  for (i = 1; i < n; i++) {
                                                      3n - 1 operações
        x = v[i];(n-1)^*2 operações
        \dot{\tau} = i - 1;(n-1)^* 2 operações
        while ((j \ge 0) \& (x < v[j]) ) { 4^{*(n^2 + n - 2)/2} operações
                 V[i+1] = V[i];-6*(n^2 - n)/2 operações
                 \dot{1} – – ;
         \}v[j+1] = x;(n-1)^* 2 operações
  \}Na média, metade dessas operações serão executadas
```
## Inserção Simples (caso médio)

Número de operações primitivas executadas no algoritmo de ordenação por inserção:

 $3n - 1 + 2(n-1) + 2(n-1) + [4(n^2 + n - 2)/2]/2 + [6(n^2 - n)/2]/2 + 2(n-1) =$  $= 3n - 1 + 6(n-1) + [4(n^2 + n - 2) + 6(n^2 - n)]/4 =$  $= 9n - 7 + (10n^2 - 2n - 8)/4 =$  $= 9n - 7 + 2,5n^2 - 0,5n - 2 =$  $= 2,5n^2 + 8,5n - 9$ 

Portanto,  $O(n^2)$ 

- ▶ Complexidade de tempo no pior caso  $\triangleright$  O(n<sup>2</sup>)
- ▶ Complexidade de tempo no melhor caso  $\rightarrow$  O(n)
- ▶ Complexidade de tempo no caso médio  $\triangleright$  O(n<sup>2</sup>)

- ▶ Complexidade de tempo no pior caso  $\triangleright$  O(n<sup>2</sup>)
- ▶ Complexidade de tempo no melhor caso  $\rightarrow$  O(n)
- ▶ Complexidade de tempo no caso médio  $\triangleright$  O(n<sup>2</sup>)

**Dependendo do caso, pode ser necessária uma análise probabilistica do caso médio**

- ▶ Complexidade de tempo no pior caso
	- $\triangleright$  O(n<sup>2</sup>) **Pior caso costuma ser mais utilizado, por indica que o algoritmo não terá um desempenho menor que esse**
- ▶ Complexidade de tempo no melhor caso  $\rightarrow$  O(n)
- ▶ Complexidade de tempo no caso médio  $\triangleright$  O(n<sup>2</sup>)

## Algoritmo de inserção

▶ O algoritmo de inserção é estável?

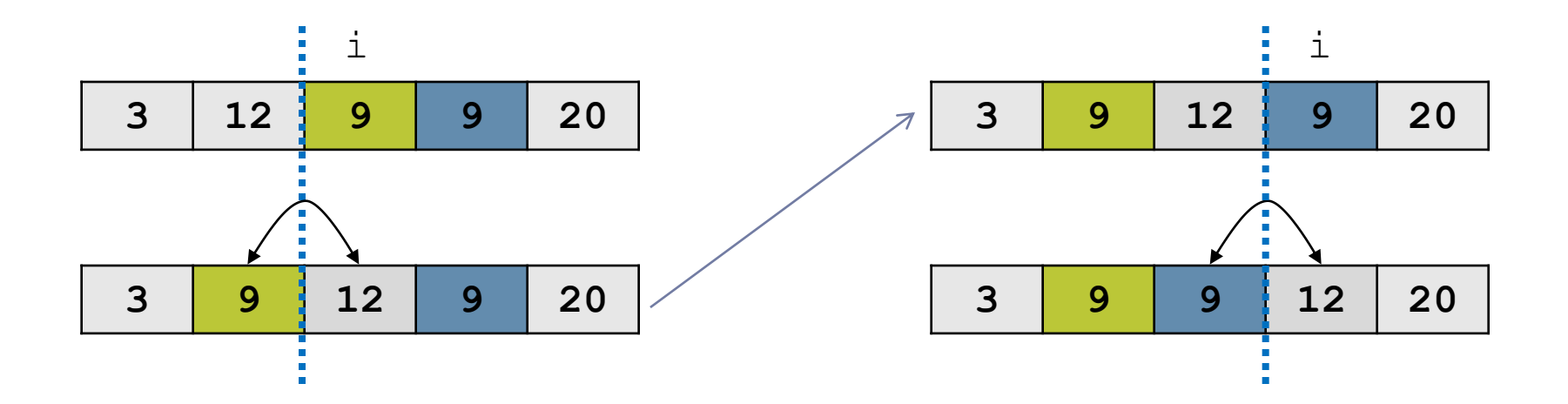

## Algoritmo de inserção

▶ O algoritmo de inserção é estável?

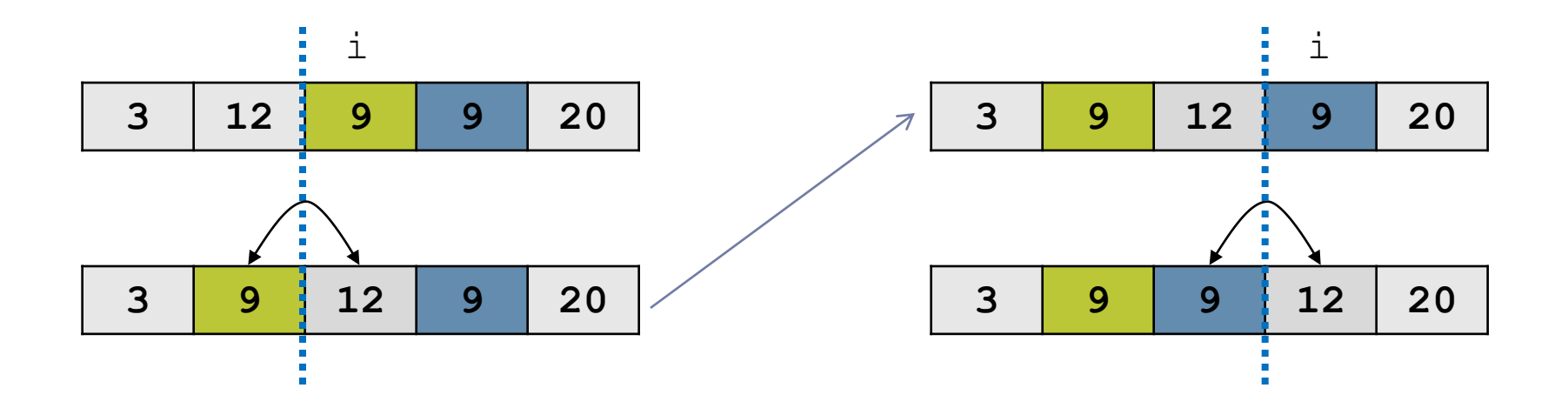

# É estável